## 自立活動

単元の目標

# 単元名 ビスケットでおはなしをつくろう

## 小学部 砺波 祐樹

- ・対象物を意図した方向に動くようにプログラミングすることで,方向の概念形成や空間認知能力の 向上を図る。(環境の把握)
- ・活動の順番を待ったり,友達に自分の意見を伝えたり,友達の意見を受け入れたりするなどの集団 参加やコミュニケーションの基礎的な能力の向上を図る。(人間関係の形成,コミュニケーション)

### プログラミング教育の目標

- ・「Viscuit」を操作して絵を描き,描いた絵を動かすことができる。(知識・技能)
- ・「Viscuit」を操作して,絵や動きで表したいことを表現することができる。(思考力・判断力・表現 力等)
- ・「Viscuit」で作る面白さを味わい,進んで表現しようとしたり,友達の作品にも興味をもったりす ることができる。(学びに向かう力,人間性等)

#### 学習グループの実態について

- ・小学部3年生1名,4年生1名,5年生1名,6年生1名,計4名のグループである。
- ・昨年度,この4名は「Viscuit」を用いて,対象物を描き上下左右斜めに移動させるプログラミン グの学習を行ってきた。
- ・今年度,教師の見本をどおりにタブレットを操作してプログラミングすることで,絵を好きな方 向に動かしたり,絵が違う絵に変わるようにしたりする活動を行ってきた。しかし,自分のした い動きを考えて,その動きになるようにプログラミングすることはまだ難しい。

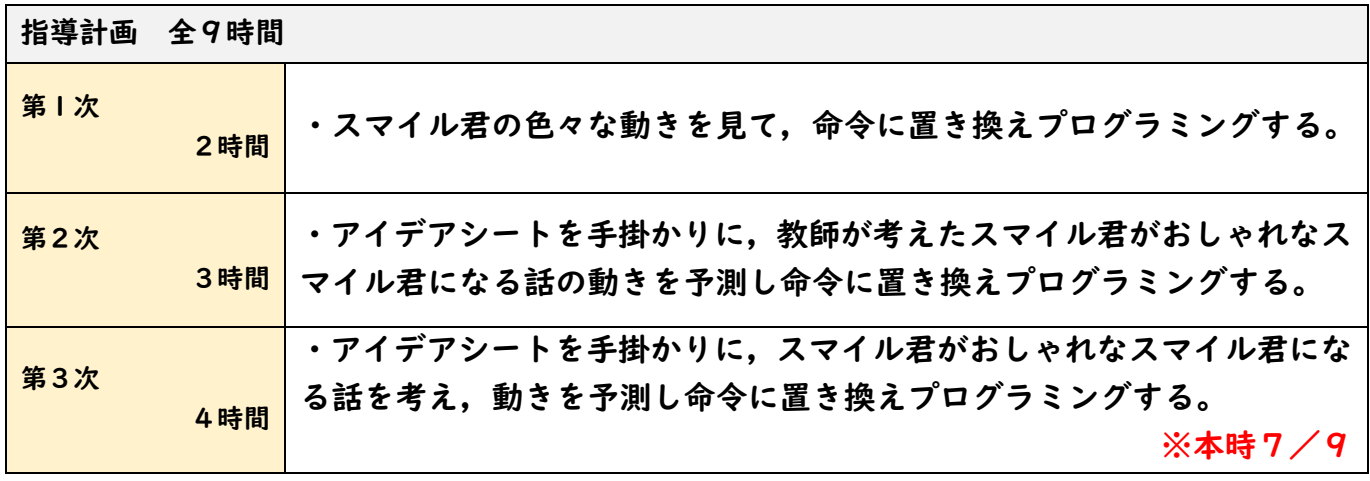

プログラミングツール・教材

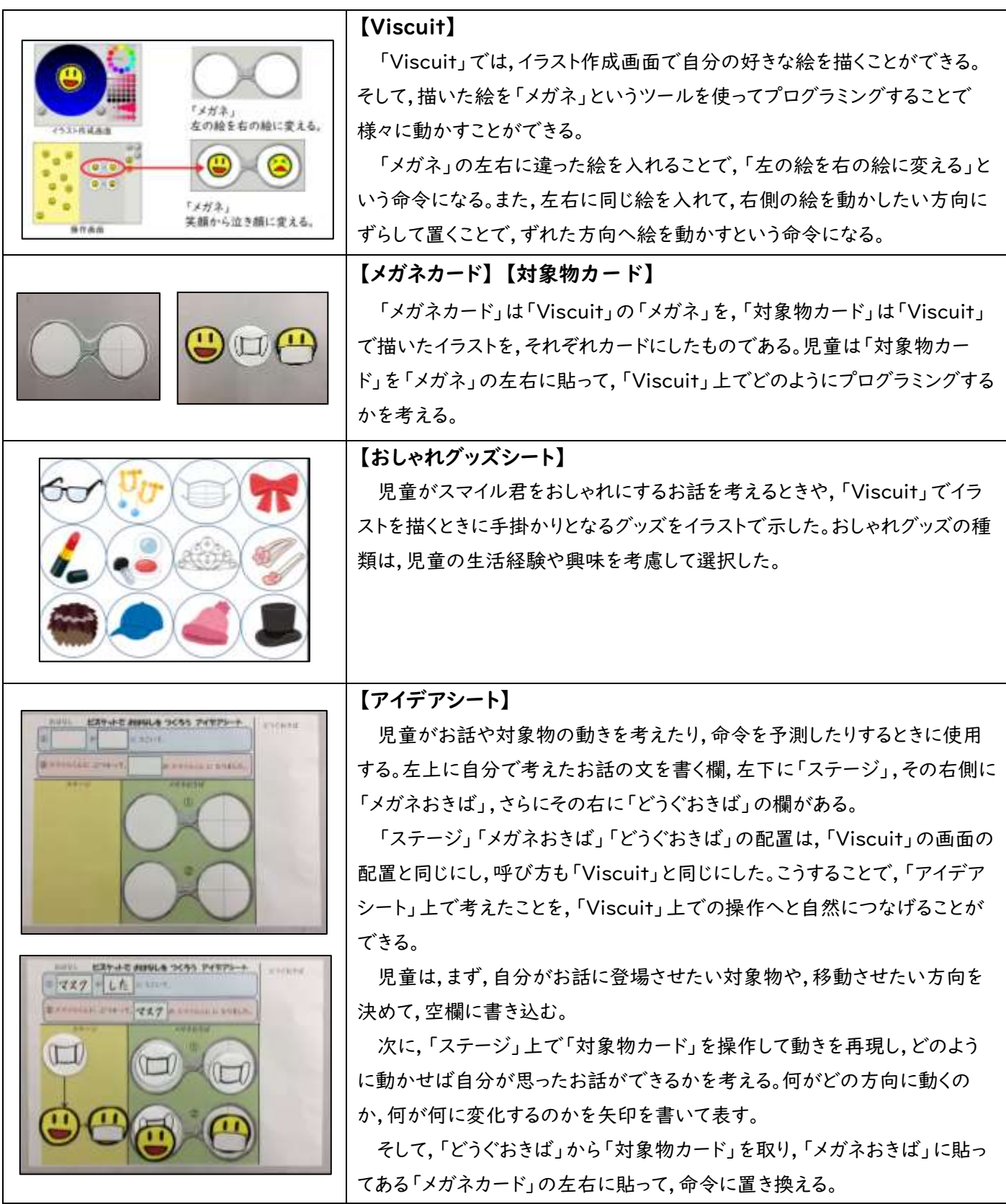

授業の流れ 7/9時

●児童生徒の反応

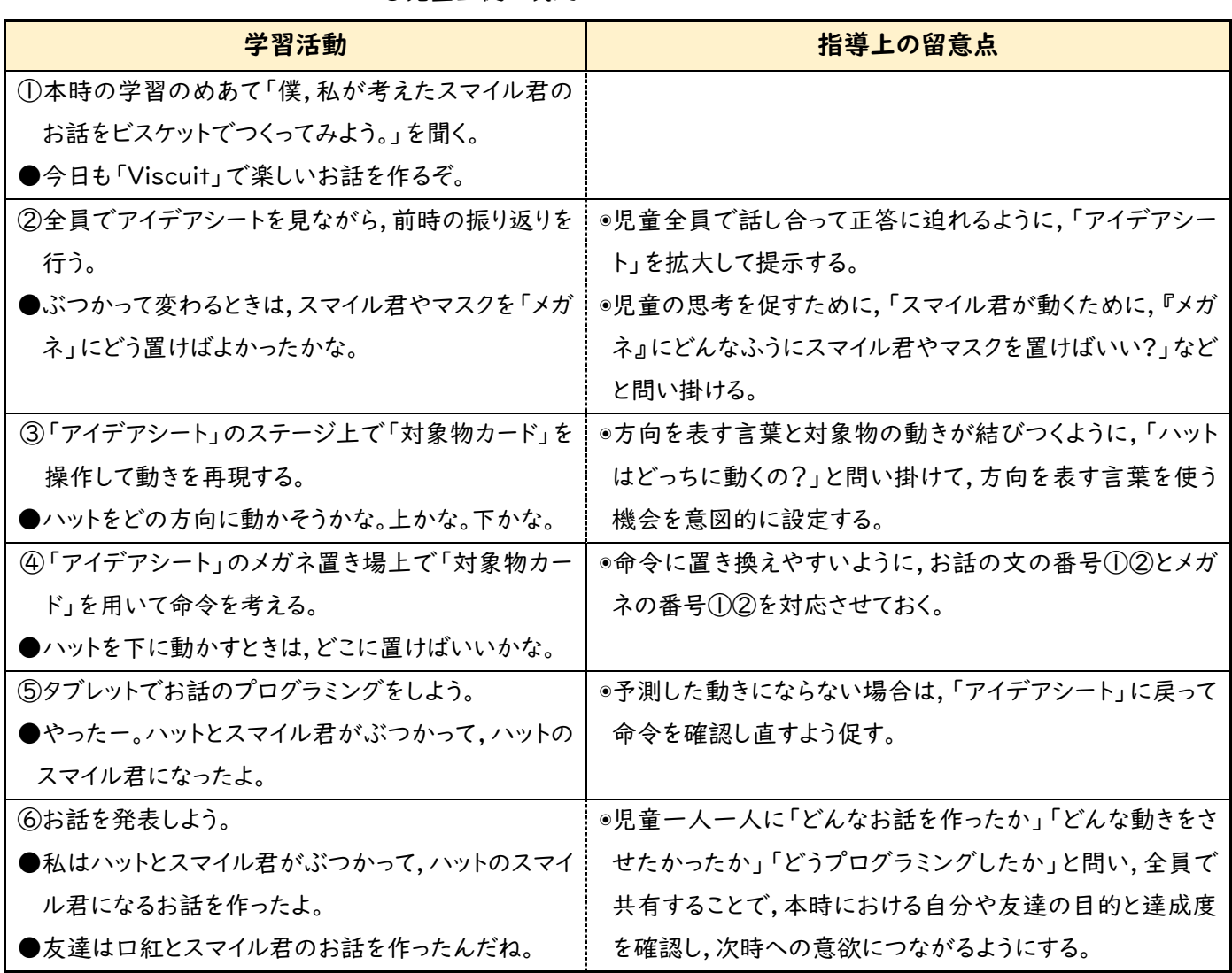

#### 単元の評価

「アイデアシート」でお話を考えるときに「右」「下」などの方向を表す言葉を用いてお話を作ることができた。 「ステージ」上で「対象物カード」を操作してお話を表現しているときに,教師からの質問を受けて「対象物カード」 を動かしながら「右に動きます。「下に動きます。」などと答えることができた。

ペアに1セットの「メガネカード」や「対象物カード」を用意して,スマイル君の動きの命令を予測する場面を設定 することで,友達に自分の意見を伝えたり受け入れたりして活動に取り組んでいた。プログラミングしたお話の発 表をする場面では,友達がプログラミングした「Viscuit」の画面を見て,よいと思うところを自分から友達に伝える 姿が見られた。

### プログラミング教育の評価

「アイデアシート」上の「メガネカード」に「対象物カード」を配置して対象物が意図した動きをするように命令の 組み合わせを考える場面を設けたことで,「アイデアシート」の予測どおりにタブレットでプログラミングし,意図し た動きにならなかったときには,「アイデアシート」に戻って命令の組み合わせを考え直す姿が見られた。

「僕,私が考えたスマイル君のお話を Viscuit でつくろう。」という学習のめあてを提示し,お話に登場するおしゃ れグッズや動きを自由に決めてよいこととすることで,児童は意欲的に活動に取り組んでいた。

本単元では,「メガネ」を用いてできる「左のものが右のものに変わる」「ぶつかると変わる」の2種類の動きを 取り上げ,「メガネ」は二つ使用した。今後は,他の動きや三つ以上の「メガネ」を使用したプログラミングを扱って いきたい。

## プログラミング教育実践の流れとポイント

### ① 十分な体験や操作活動

- ・事前にビスケットの基本的な使い方を学習する時間を設ける。
- ・教師の見本を見て同じようにタブレットを操作してプログラミングする機会を設ける。

### ② 目的の理解

・自分が考えたスマイル君がおしゃれになるお話を「Viscut」でつくろう。

### ③ 一連の動作や活動の予測

「アイデアシート」上の「ステージ」 で「対象物カード」を操作して動きを再 現したり,「対象物カード」を配置した りする。

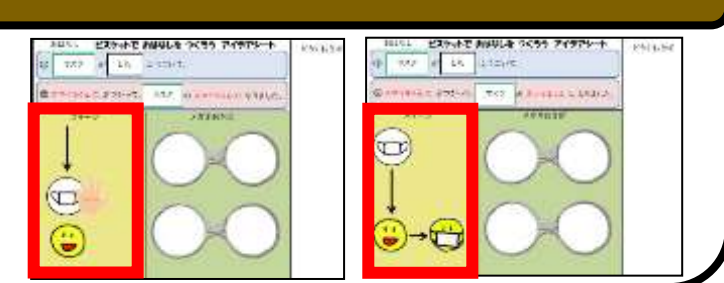

### ④ 命令への置き換え

③で考えた動きを「メガネ」を用いて命令に 置き換える。例えば,右図の場合,「①マスク がしたにうごいて,」という動きの命令は,上 の①の「メガネ」のようになり,「②スマイル くんにぶつかって,マスクのスマイルくんにな りました。」という動きの命令は,下の②の「メ ガネ」のようになる。

「アイデアシート」を手掛かりにして,タブ レットを用いて「Viscuit」でプログラミングを 行う。

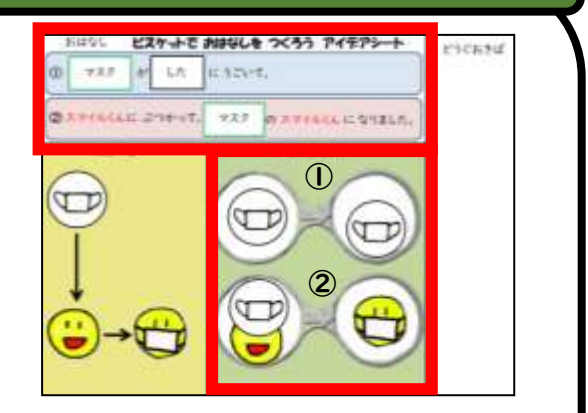

## ⑤ 実行

プログラムを実行し,イメージ通りに動作してい るか確認する。うまくいかない場合は,「アイデア シート」に戻って命令を考え直す。

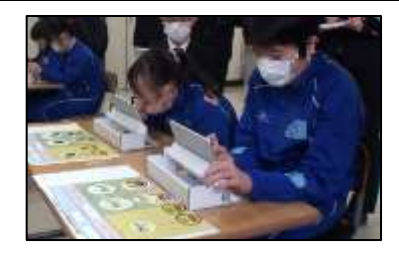